## **TUGAS AKHIR**

# **MENGANALISIS NILAI STATISTIK CIRI ORDE PERTAMA CITRA CT TUMOR OTAK DAN CITRA CT OTAK NORMAL MENGGUNAKAN PERANGKAT LUNAK MATLAB**

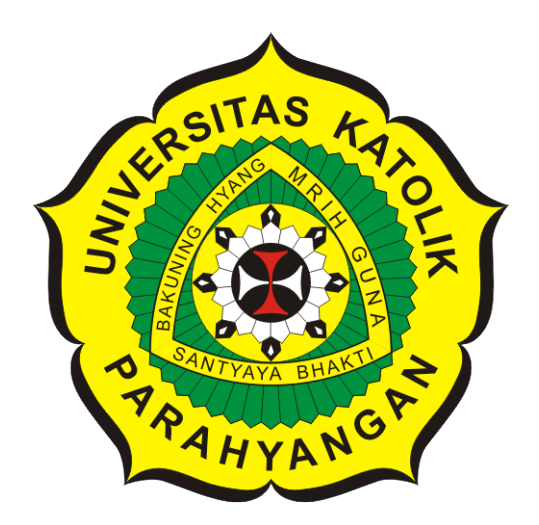

**Irfan Sudarso Gultom**

**NPM: 2012720010**

**PROGRAM STUDI FISIKA FAKULTAS TEKNOLOGI INFORMASI DAN SAINS UNIVERSITAS KATOLIK PARAHYANGAN 2018**

## **FINAL PROJECT**

## **COMPARISON BETWEEN FIRST-ORDER STATISTICAL VALUE OF NORMAL BRAINS AND BRAIN WITH TUMOURS FROM CT SCAN IMAGES PROCESSED WITH MATLAB SOFTWARE**

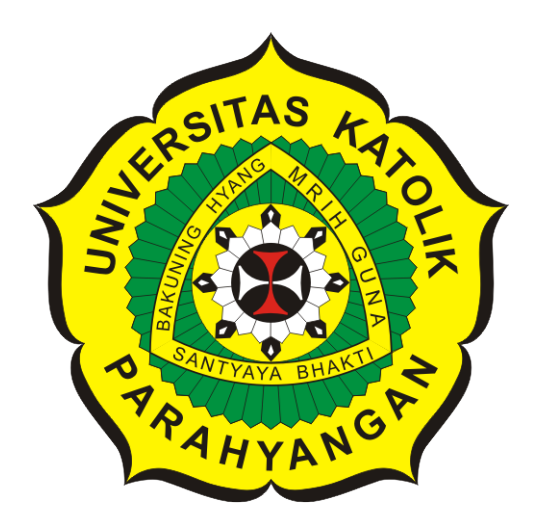

**Irfan Sudarso Gultom**

**NPM: 2012720010**

**DEPARTMENT OF PHYSICS FACULTY OF INFORMATION TECHNOLOGY AND SCIENCES PARAHYANGAN CATHOLIC UNIVERSITY 2018**

## LEMBAR PENGESAHAN

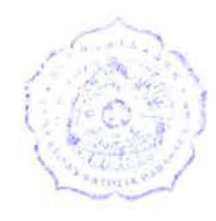

'

# MENGANALISIS NILAI STATISTIK CIRI ORDE PERTAMA CITRA CT TUMOR OTAK DAN CITRA CT OTAK NORMAL MENGGUNAKAN PERANGKAT LUNAK MATLAB

Irfan Sudarso Gultom

### NPM: 2012720010

Bandung, 09 Januari 2018

Menyetujui,

Pembimbing Utama Pembimbing Pendamping

pe

Philips Nicolas Gunawidjaja, Ph.D. Flaviana, M.T.

Ketna Tim Penguji **Anggota Tim Penguji** 

 $\sqrt{2}$ 

Risti Suryantari, M.Sc. Flaviana, M.T.

Mengetahui,

Ketua Program Studi

Philips Nicolas Gunawidjaja, Ph.D.

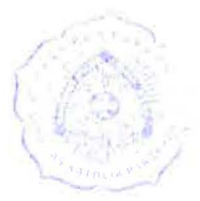

•

# **PERNYATAAN**

Dengan ini saya yang bertandatangan di bawah ini menyatakan bahwa tugas akhir dengan judul:

#### **MENGANALISIS NILAI STATISTIK CIRI ORDE PERTAMA CITRA CT TUMOR OTAK DAN CITRA CT OTAK NORMAL MENGGUNAKAN PERANGKAT LUNAK MATLAB**

adalah benar-benar karya saya sendiri, dan saya tidak melakukan penjiplakan atau pengutipan dengan cara-cara yang tidak sesuai dengan etika keilmuan yang berlaku dalam masyarakat keilmuan.

Atas pernyataan ini, saya siap menanggung segala risiko dan sanksi yang dijatuhkan kepada saya, apabila di kemudian hari ditemukan adanya pelanggaran terhadap etika keilmuan dalam karya saya, atau jika ada tuntutan formal atau non-formal dari pihak lain berkaitan dengan keaslian karya saya ini.

> Dinyatakan di Bandung, Tanggal 09 Januari 2018

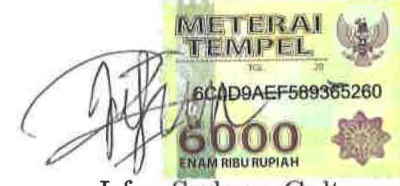

**Irfan Sudarso Gultom** NPM: 2012720010

#### **ABSTRAK**

CT Scan merupakan alat pencitraan Sinar-X yang digabungkan dengan komputer pengolah data. Dari hasil citra CT Scan akan tampak bagian dalam tubuh yang memiliki penyakit, khususnya penyakit tumor. Citra dari hasil *scanning* tersebut akan dianalisis dan diinterpretasikan oleh ahli medis. Tugas Akhir ini akan membahas nilai statistik citra otak normal dan otak yang terdapat tumor, diawali dari citra yang didapatkan dari Rumah Sakit St. Boromeus sampai proses mendapatkan nilai statistik orde pertama dengan berbagai teknik yang dibantu perangkat lunak matlab. Hasil citra yang didapatkan dari setiap pasien memiliki kedalaman yang berbeda sehingga harus dapat dipilih citra yang memiliki kriteria hampir sama dengan citra acuan. Citra acuan adalah citra yang mengandung tumor. Nilai statistik citra orde pertama menunjukkan bahwa parameter yang memiliki nilai *mean* tinggi melebihi 120, mengandung tumor. Parameter yang memiliki *entropy* tinggi melebihi 7 untuk otak pada bagian tengah, dan di atas 5 untuk otak yang berfokus pada mata, mengandung tumor. Sementara, untuk parameter *variance* menunjukkan nilai yang paling tinggi yaitu sebesar 1438,8 pada otak bagian tengah, dan nilai yang paling rendah untuk otak yang berfokus pada mata yaitu sebesar 122,9.

**Kata-kata kunci:** CT Scan, Tumor, Citra, Perangkat Lunak, Statistik Orde Pertama

#### **ABSTRACT**

CT Scan is a modern X-ray imaging tool incorporated with a data processing computer. CT Scan can show disease in a body such as tumour which is normally analyzed and interpreted by a medical expert. This project will analysise data from CT scan images taken from a normal brain and a brain with tumours. Images taken are from St. Borromeus hospital. Images are processed with a software matlab. It is proven that the method used is quite effective determine a tumour. The image results obtained from each patient has different depths so is very important to select an image that has the some criteria with a reference image. The reference image is an image containing the tumor. The first order statistical value of the image shows that a parameter that has a value of mean higher than 120, contains a tumor. Parameters that have a high entropy exceed 7 for the center of the brain, and above 5 for the eye-focused brain, containing the tumor. Meanwhile, for the parameter variance shows the highest value of 1438.8 in the middle of the brain, and the lowest value for the eye-focused brain that is equal to 122.9.

**Keywords:** CT Scan, Tumor, Image, Software, First Order Statistics

*Skripsi ini saya persembahkan untuk orang-orang terkasih yang memberikan warna dalam proses kehidupan saya khususnya kedua orang tua tercinta*

### **KATA PENGANTAR**

Puji dan syukur penulis panjatkan kehadirat Tuhan Yang Maha Esa karena berkat rahmat dan penyertaan-Nya penulis dapat menyelesaikan tugas akhir yang berjudul Menganalisis Nilai Statistik Ciri Orde Pertama Citra CT Tumor Otak dan Citra CT Otak Normal Menggunakan Perangkat Lunak Matlab. Selama proses penulisan tugas akhir, banyak pengalaman berharga yang didapatkan oleh penulis. Doa serta dukungan dari orang-orang terdekat penulis sangat berarti dalam proses tugas akhir ini. Dari proses penulisan tugas akhir ini, Penulis sadar bahwa tugas akhir ini tidaklah sempurna karena masih banyak kekurangan. Kritik dan saran yang membangun sangat diharapkan. Ucapan terima kasih tidak lupa penulis ucapkan kepada semua pihak yang telah membantu kelancaran penulisan tugas akhir ini :

- 1. Tuhan Yang Maha Esa berkat rahmat dan penyertaan-Nya penulis diberikan kekuatan, semangat, keikhlasan, dan kelancaran dalam mengerjakan tugas akhir ini.
- 2. Pada orang tua dan adik-adik yang selalu mendukung serta mendoakan penulis agar penulis mampu menyelesaikan tugas akhir ini dengan baik.
- 3. Bapak Philips dan Ibu Flaviana sebagai pembimbing yang dengan sabar selalu memberikan masukan, arahan, dukungan serta motivasi agar penulis dapat menyelesaikan tugas akhir ini sebaik mungkin.
- 4. Ibu Risti sebagai dosen wali yang selalu memberikan dukungan kepada penulis.
- 5. Kepada seluruh dosen dan pegawai TU FTIS khususnya para dosen fisika.
- 6. Kepada teman-teman fisika mulai dari angkatan 2011-2017 khususnya angkatan 2012 yang selalu menyemangati penulis.
- 7. Kepada teman-teman PMKRI Cab.Bandung yang selalu memberikan masukan yang membangun dan yang selalu menyemangati penulis.
- 8. Kepada pihak rumah sakit St. Boromeus yang telah memberikan data penelitian.
- 9. Kepada pihak-pihak yang tidak dapat penulis sebutkan satu per satu, terima kasih atas segala bentuk dukungan yang telah diberikan kepada penulis sehingga penulis mampu menyelesaikan tugas akhir ini.

Bandung, Januari 2018

Penulis

## **DAFTAR ISI**

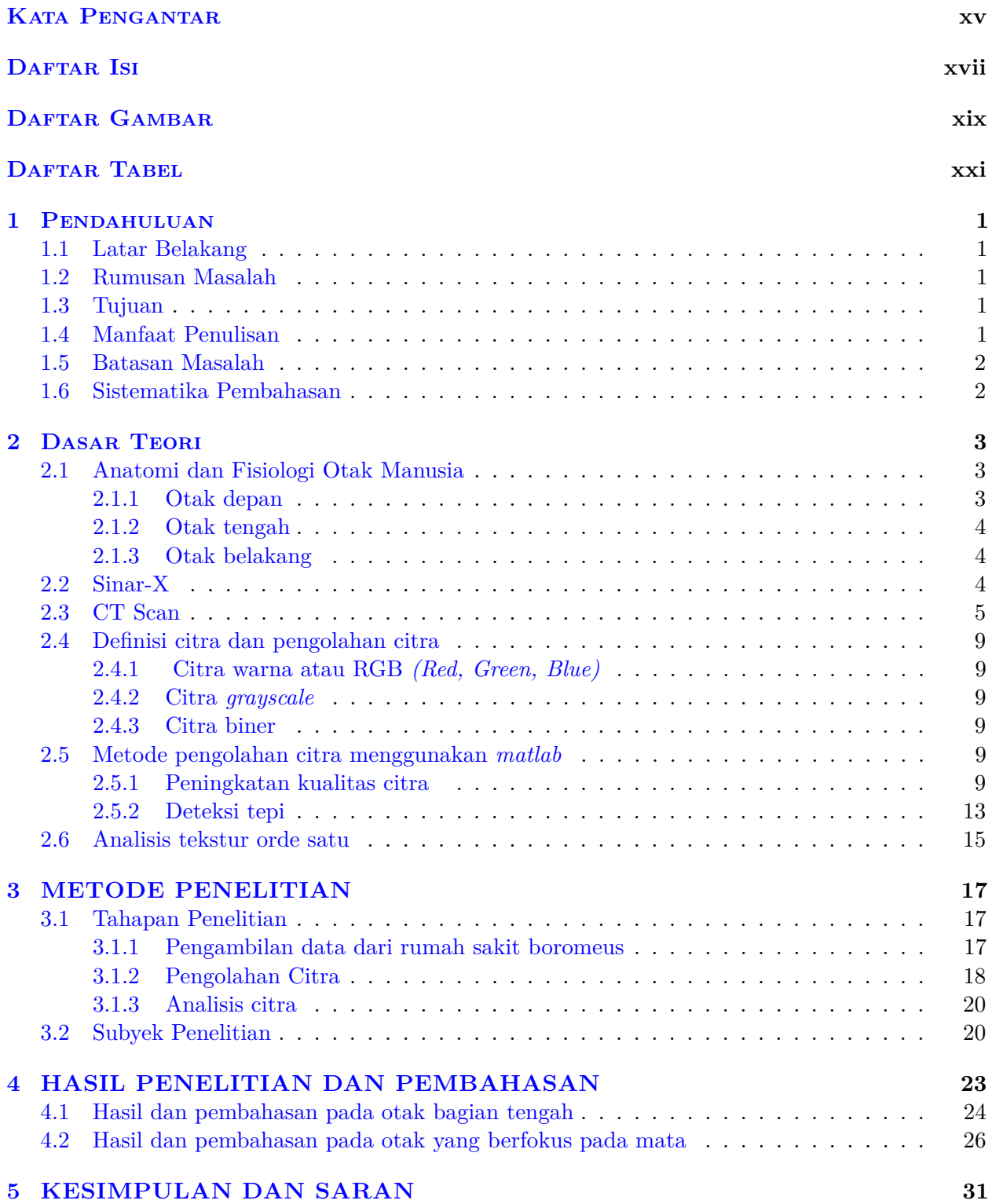

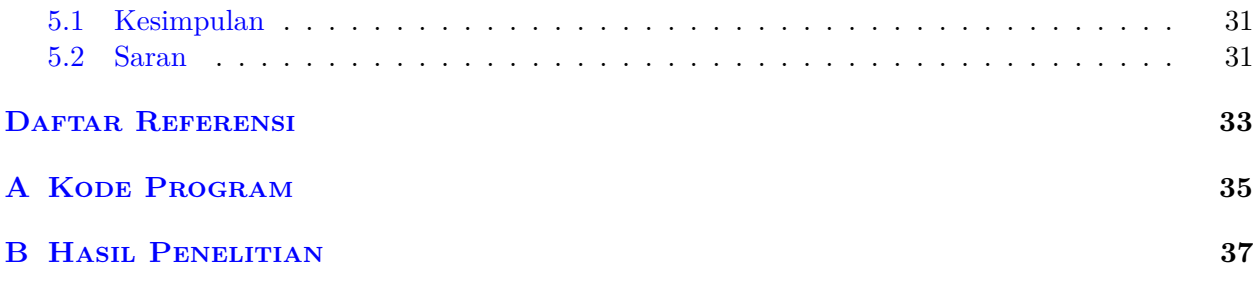

# **DAFTAR GAMBAR**

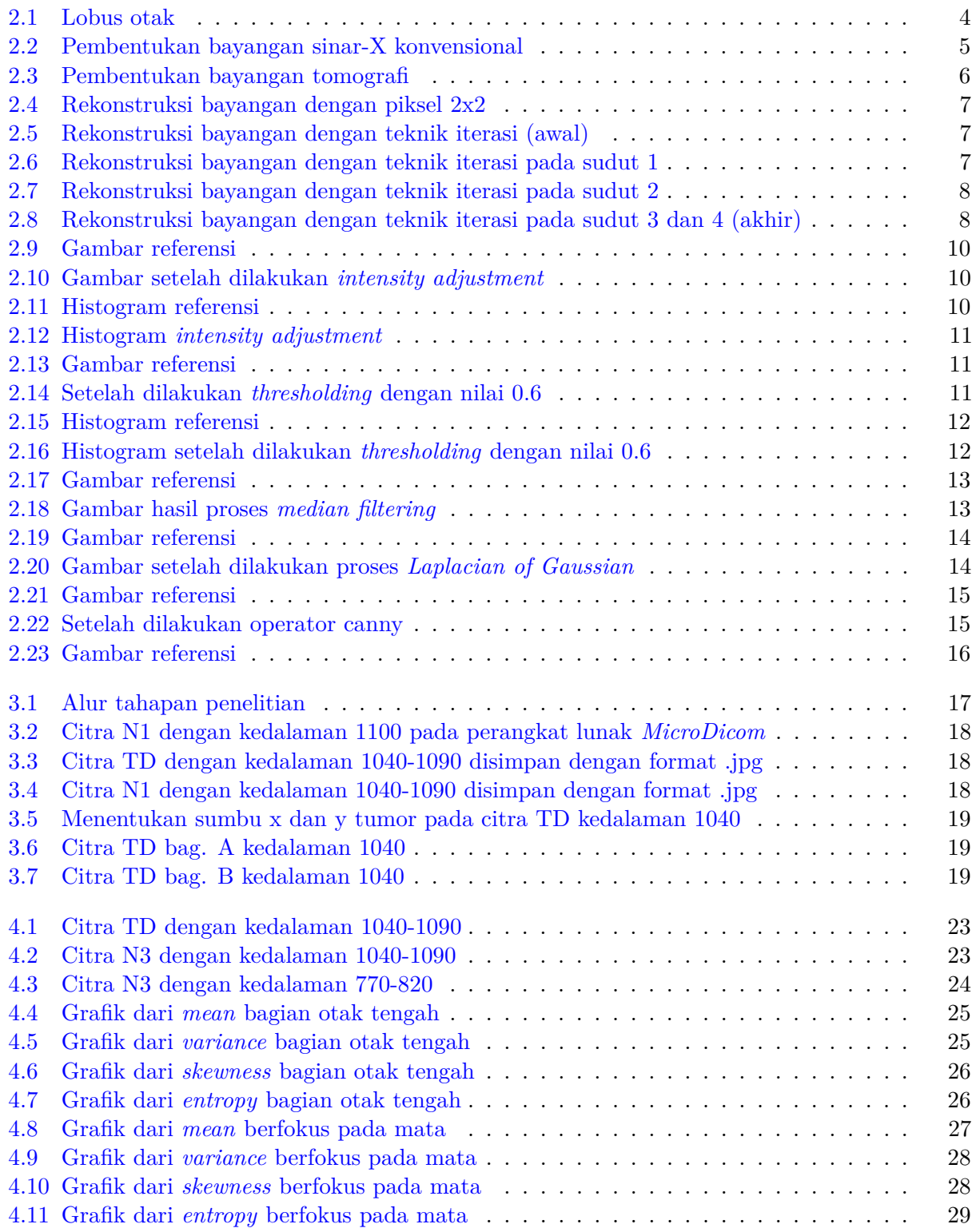

## **DAFTAR TABEL**

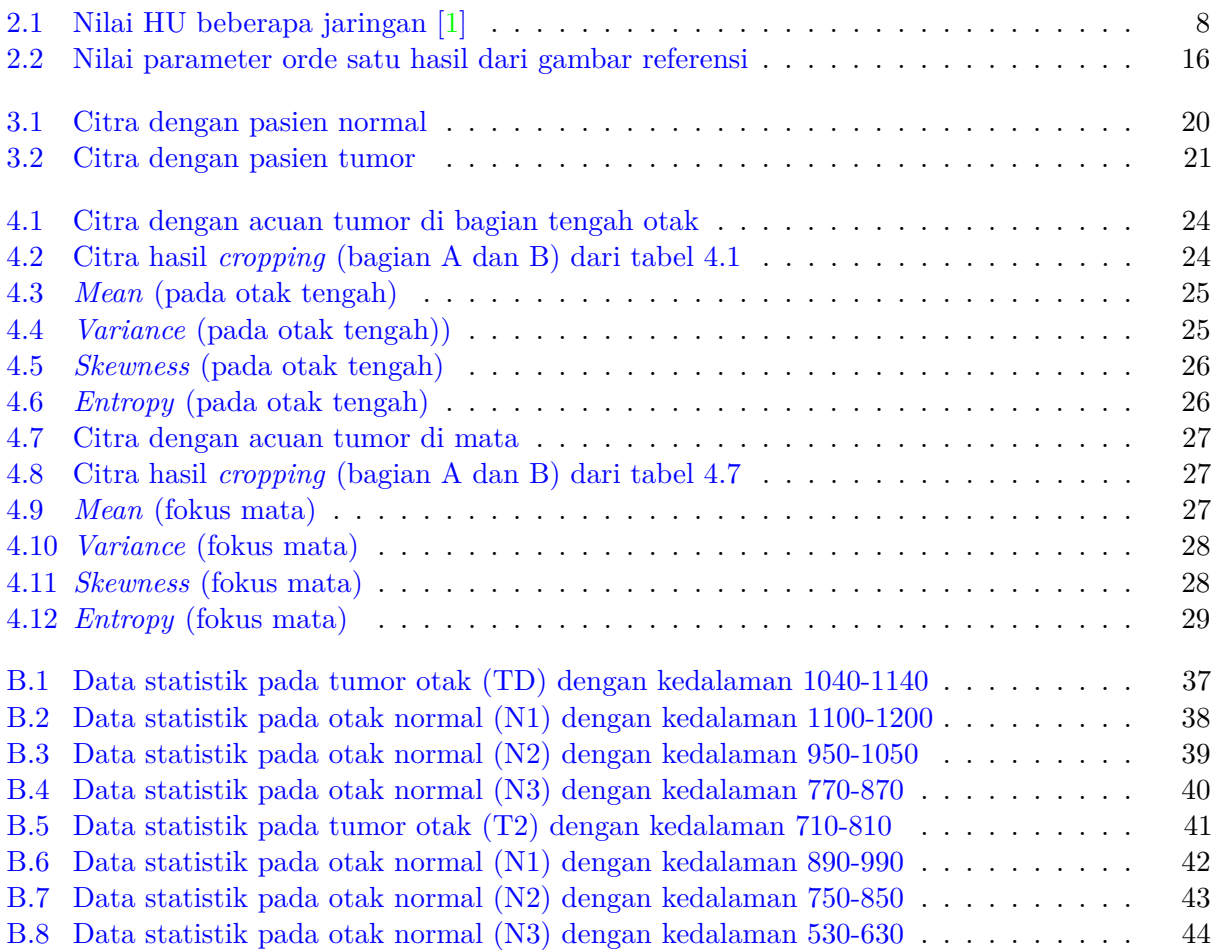

### **BAB 1**

### **PENDAHULUAN**

#### **1.1 Latar Belakang**

CT Scan atau *Computed Tomography* Scan merupakan alat pencitraan Sinar-X yang digabungkan dengan komputer pengolah data. CT Scan merupakan salah satu alat pendeteksi penyakit pada bagian dalam tubuh. CT Scan mulai digunakan secara klinis pada tahun 1972 [2]. Di Indonesia rumah sakit yang menggunakan CT Scan adalah rumah sakit yang cukup besar karena untuk menghadirkan peralatan CT Scan membutuhkan biaya yang cukup besar [3].

Perkembangan CT Scan dapat dikatakan cukup pesat dimulai dari generasi ke-1 yang dikenal dengan berkas pensil *(pencil beam)* hingga generasi ke-7 yang dikenal dengan berkas kerucut (*multislice*). Secara umum perbedaan pada setiap generasi ditentukan dari jumlah detektor dan sumber berkas yang digunakan, yang menghasilkan perbedaan waktu *scanning*, kualitas hasil citra, dan paparan radiasi pada pasien juga akan berbeda. Dari segi ekonomi biaya yang digunakan untuk *scanning* juga berbeda [2].

Hasil kualitas citra yang baik tidak lepas dari teknik pengolahan yang digunakan. Teknik pengolahan citra merupakan bagian penting untuk menghasilkan citra yang baik agar dapat mudah di analisis dengan efisien dan akurat. Analisis yang dilakukan merupakan analisis statistika dari citra. Dari pemaparan tersebut, penulis mengangkat topik menganalisis citra CT Scan otak normal dan citra otak yang terdapat tumor menggunakan perangkat lunak *Matlab*.

### **1.2 Rumusan Masalah**

Hasil citra CT Scan awal tidak bisa langsung digunakan karena hasil citra tersebut bisa mengandung *noise* atau masih kurang jelas untuk dianalisis lebih lanjut. Untuk itu citra tersebut harus diproses terlebih dahulu dengan menggunakan perangkat lunak tertentu. Berdasarkan uraian di atas, masalah dalam penelitian ini dapat dirumuskan sebagai berikut :

1. Bagaimanakah hasil analisis pengolahan citra otak normal dibandingkan dengan citra otak yang terdapat tumor menggunakan perangkat lunak *Matlab*?

### **1.3 Tujuan**

Penulisan tugas akhir ini bertujuan untuk:

- 1. Mengetahui teknik-teknik pengolahan citra CT Scan otak yang diterapkan secara klinis.
- 2. Mengetahui nilai statistik citra otak normal dan otak yang terdapat tumor.

#### **1.4 Manfaat Penulisan**

1. Memberi alternatif metode pengolahan citra menggunakan perangkat lunak *Matlab* standar.

2. Diharapkan dari penelitian ini dapat membantu akademisi untuk mempelajari lebih lanjut pengolahan citra CT Scan otak.

#### **1.5 Batasan Masalah**

Batasan masalah pada pembahasan topik ini adalah :

- 1. Pembahasan mengenai CT Scan dan citra.
- 2. Pembahasan dan pendalaman hasil citra orde satu dalam kaitannya dengan bidang medis.

### **1.6 Sistematika Pembahasan**

Penulisan ini disusun dengan sistematika penulisan sebagai berikut:

1. Bab 1 Pendahuluan

Bab ini terdiri dari latar belakang, identifikasi masalah, tujuan laporan, manfaat laporan, batasan masalah dan sistematika penulisan.

2. Bab 2 Dasar Teori

Bab ini mengenai teori-teori yang digunakan dalam penulisan tugas akhir. Teori yang digunakan berkaitan dengan anantomi dan fisiologi manusia, CT Scan, serta teknik pengolahan citra.

- 3. Bab 3 Metode Penelitian Bab ini mengenai metode yang dugunakan, dimulai dari mendapatkan data dari rumah sakit kemudian diolah hingga mendapatkan hasil.
- 4. Bab 4 Hasil dan Pembahasan Bab ini mengenai hasil serta pembahasan selama penelitian dilakukan.
- 5. Bab 5 Kesimpulan dan Saran Bab ini berisi kesimpulan serta saran-saran selama penelitian dilakukan.